# Logica Proposizionale – ESERCITAZIONE –

Dipartimento di Ingegneria dell'Informazione Universit`a degli Studi di Brescia Alessandro Saetti saetti@ing.unibs.it

Materiale per il Corso di Intelligenza Artificiale (Prof. Alfonso Gerevini)

#### Esercizio 1

*Se l'unicorno e' un animale mitico e' immortale* mitico  $\rightarrow$  immortale

*Se non e' mitico allora e' un mammifero mortale*  $\neg$ mitico  $\rightarrow$  ¬immortale  $\land$  mammifero

*Se e' immortale o e' un mammifero allora ha un corno*  $(\text{immortale} \lor \text{mammifero}) \to \text{cornuto}$ 

*L'unico e' magico se ha un corno* cornuto  $\rightarrow$  magico

Dimostrare per refutazione con la strategia basata su insieme di supporto quanto segue.

- *• L'unicorno `e mitico?*
- *• L'unicorno `e magico?*
- *• L'unicorno ha un corno?*

## Applicazioni Dimostratori di Teoremi

- *•* Dimostrazione, supervisione e verifica di teoremi
	- Teorema di incompletezza di Godel
- *•* Verifica software, hardware, protocolli di Sicurezza
	- Sistema di controllo dello space-shuttle
	- Divisione Floating-Point per il processore AMD5k86
	- Protocollo RSA
- *•* Generazione di software
	- Programmi per comandare satelliti

#### **Otter**

- Otter = Organized Techniques for Theorem-proving and Effective Research
- È basato su logica del primo ordine
- *•* Sistema semi-automatico
- *•* Funziona anche in batch mode: otter < input > output
- *•* Indirizzi Internet utili:

Home Page di Otter: http://www.mcs.anl.gov/AR/otter/

Manuale: http://www-unix.mcs.anl.gov/AR/otter/otter3 manual.pdf

### Sintassi

- *•* Nomi ordinari: stringa composta da alfanumerici,
- *•* Caratteri speciali:
	- %: commenti
	- . : fine espressione
	- ,() : punteggiatura e simboli di raggruppamento
- *•* Nomi che iniziano con \$ sono riservati (Es. \$AND)
- Lettere minuscole differenti da lettere maiuscole

# Sintassi - Clausole

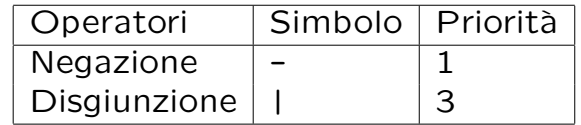

- Forma prefissa:  $|(-a), |(-b), c) \rangle$ .
- Forma infissa: -a | -b | c.
- *•* Spaziatura obbligatoria prima di "–"
- *•* Tutte le clausole terminano con "."

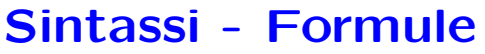

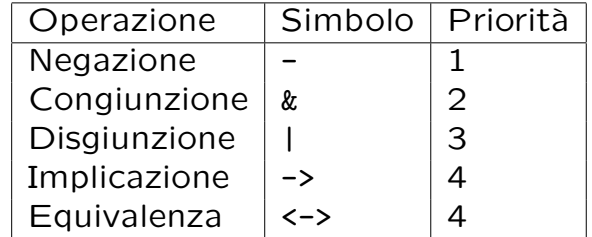

- *•* Tutte le formule terminano con "."
- *•* Otter trasforma le formule in clausole

### Liste di Clausole/Formule

Otter utilizza la strategia basata su insieme di supporto

- *•* usable: clausole/formule usate per l'inferenza
- *•* sos: clausole/formule che partecipano alla ricerca
- *•* passive: clausole/formule usate per controllare il processo in dimostrazioni difficili (sussunzioni/unit-conflict)
- *•* demodulators: uguaglianze utilizzate per la riscrittura di clausole/formule inferite

## Comandi e File di Input

- *•* Otter riconosce due tipi di opzioni:
	- flag: opzioni booleane assegnate con set e clear ES: set(binary\_res);
	- parametri: valori interi assegnati con assign ES: assign(max\_seconds,100).
- *•* Le liste iniziano con list(list\_name)., formula\_list(list\_name). list\_name è usable, sos, demodulators, Oppure passive
- *•* Le liste terminano con end\_of\_list.

### Comandi e File di Input

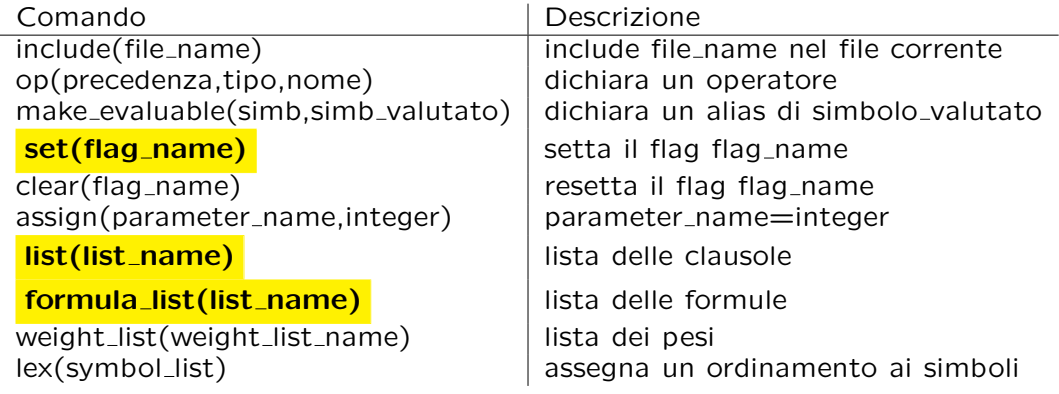

### Modalit`a Automatica

- *•* Impostata tramite il flag auto: set(auto)
- *•* set(auto) DEVE essere il primo comando
- La KB è interamente in list (usable)
- *•* Otter decide:
	- regole di inferenza;
	- strategia di ricerca;
	- lista sos.

#### Esempio

*C'era una volta due talpe che vivevano in una buca. Nessuna delle due condivideva la tana con l'altra.*

> set(auto). list(usable). % Ogni talpa vive in un buco. ViveT1B1. ViveT2B1. % Nella buca vive al piu' una talpa. -ViveT1B1 | -ViveT2B1. end\_of\_list.

# Regole di inferenza

• Binary resolution (flag binary res) Risoluzione con due clausole.

*infermiera*(*Roberta*)*,¬infermiera*(*Roberta*) *F alse*

• Unit resulting resolution (flag ur\_res) Il risultato è una clausola unitaria.

Data una clausola con n termini e  $n-1$  clausole unitarie le risolve in un colpo solo.

 $\neg P(x,y) \lor Q(y,z) \lor \neg R(u,v) \lor S(x,z)$ ,  $P(John, Mary)$ *,*  $\neg Q(Mary, Cats)$ *,R*(*Birds,Mice*) *S*(*John,Cats*)

• Hyper-Resolution (flag hyper\_res) Una clausola ha almeno un letterale negativo, mentre le altre non ne hanno. Il risultato non contiene letterali negativi.

 $\neg P(x,y) \lor Q(x) \lor \neg R(y)$   $P(Spock,Data)$   $R(z) \lor S(z)$  $\overline{Q(Spack) \vee S(Data)}$ 

### Regole di inferenza

#### *•* Paramodulation

Uno dei sottotermini del predicato di uguaglianza deve unificare con un sottotermine dell'altra clausola.

 $difference(two\_squared, b)$  *equal*( $two\_squared, four)$ ) *dif ference*(*f our, b*)

- $-$  Paramodulation from the given clause (flag para from): la given clause contiene un predicato di uguaglianza
- Paramodulation into the given clause (flag para into): il predicato di uguaglianza non è contenuto nella given clause, ma il risultato dell'inferenza è la sostituzione di un parametro della given clause.

### Caratteristiche

- La KB è specificata tramite clausole oppure formule del primo ordine
- *•* Forward demodulation: semplifica le clausole inferite
- *•* Backward Demodulation: semplifica le clausole esistenti
- *•* Forward Sussumption: cancella le clausole inferite
- *•* Backward Sussumption: cancella le clausole esistenti
- *•* pesi e ordinamento lessicale

### Algoritmo di Otter

```
while (sos non vuota & nessuna dimostrazione e' stata trovata)
begin
  given_clause := migliore_clausola(sos);
  usable := usable U given_clause;
  sos := sos - given_clause;
  new_clauses := inferisci(given_clause, clause_usables)
  if retention_test(new_clauses) then
     sos:=sos U new_clauses;
endwhile.
```
# Esempio (cont.)

*C'era una volta due talpe che vivevano in una buca. Nessuna delle due condivideva la tana con l'altra.*

Utilizzare OTTER per dimostrare che quanto racconta questa storia non è possibile.

given clause #1: (wt=3) 3 [] ViveT2B1. \*\* KEPT (pick-wt=0): 4 [hyper,3,2,1].  $--->$  EMPTY CLAUSE at 0.00 sec  $---> 4$  [hyper, 3, 2, 1] \$F.

In conclusione, la dimostrazione è la seguente:

- 1 [] ViveT1B1. 2 [] -ViveT1B1| -ViveT2B1. 3 [] ViveT2B1.
- 4 [hyper,3,2,1] \$F.

#### Esercizio 1

*John lo sfregiato, Bill lo squartatore e Jack il duro vengono interrogati con l'accusa di aver rubato la cassetta delle elemosina della parrocchia.*

*Jack dice che il furto e' stato commesso da Bill.* FurtoBill  $\leftrightarrow$  VeritaJack

*Bill si professa innocente.*  $\neg$ FurtoBill ↔ VeritaBill

*John a*↵*erma di non aver compiuto il furto.*  $\neg$ FurtoJohn  $\leftrightarrow$  VeritaJohn

*Solo uno dei tre dice la verit`a.* VeritaJack \$ *¬*VeritaBill ^ *¬*VeritaJohn VeritaBill \$ *¬*VeritaJack ^ *¬*VeritaJohn VeritaJohn \$ *¬*VeritaBill ^ *¬*VeritaJack

*Chi `e il ladro?*

#### Esercizio 2

*Sapendo che gli enigmi sono dei misteri* Enigma  $\rightarrow$  Mistero

*...e che non ci sono indovinelli che non sono enigmi. ¬*(Indovinello ^ *¬*Enigma)

*...utilizzare il dimostratore di teoremi per determinare quali tra le seguenti a*↵*ermazioni sono vere:*

- *1. I misteri sono indovinelli.*
- *2. Non ci sono misteri che non sono enigmi.*
- *3. Gli indovinelli sono misteri.*
- *4. Non ci sono enigmi che non sono indovinelli.*
- *5. Gli enigmi sono indovinelli.*

### Esercizio 3

C'era una volta 3 talpe a 2 buche:

*Ognuna delle tre talpe viveva in (almeno) una delle due buca.* ViveT1B1  $\lor$  ViveT1B2 ViveT2B1  $\vee$  ViveT2B2 ViveT3B1  $\vee$  ViveT3B2

*Dimostrare che in una buca vivono pi`u talpe.*